## **Validation du numéro d'assurance sociale -- Exemple**

NAS du bénéficiaire : 999 999 998

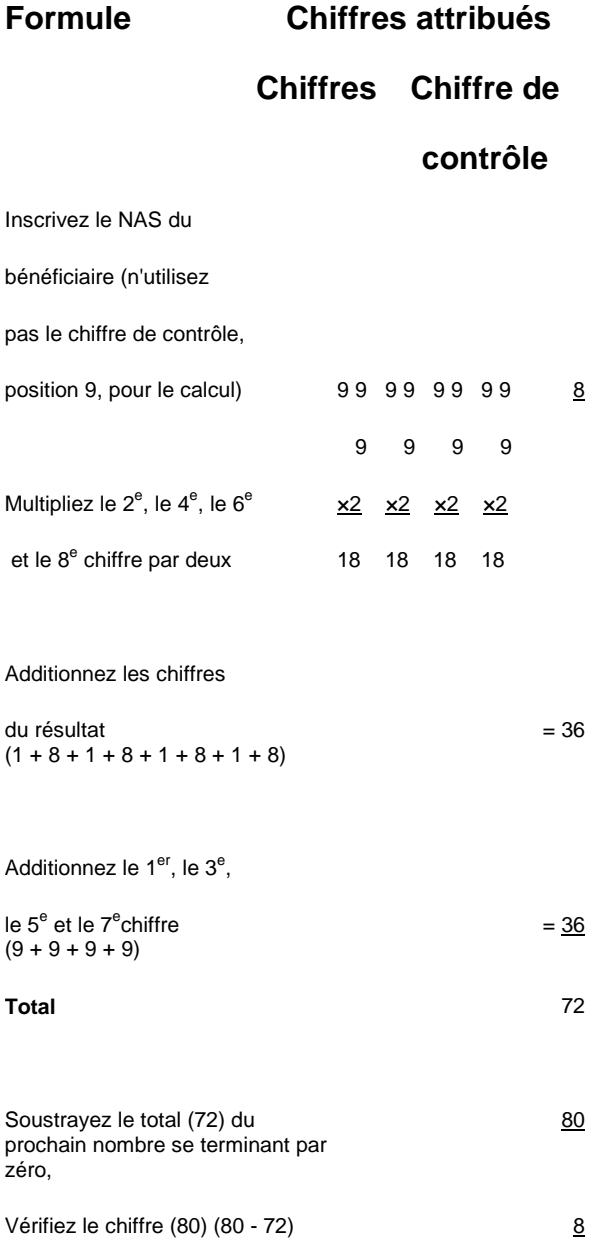

Si le NAS fourni par le contribuable échoue à la vérification, le spécialiste en déclarations doit confirmer le NAS auprès de l'employeur qui aurait reçu le numéro original. Si vous ne pouvez pas obtenir le bon numéro, veuillez **ne pas laisser** la zone de NAS vide sur le feuillet de renseignements. Plutôt, inscrivez le NAS qui a été fourni même s'il n'est pas valide. Souvent, même un numéro inexact nous permet de repérer un numéro approprié; nous pouvons donc corriger l'enregistrement et nous assurer que le contribuable reçoit le crédit approprié pour les retenues effectuées.

## **Remarque**

Vous pouvez utiliser la formule ci-dessus pour valider le numéro d'identification du déclarant, le numéro de fiducie et les neuf premiers chiffres du NE. Pour le numéro de fiducie et le numéro d'identification du déclarant, vous devez utiliser les équivalents alphanumériques suivants :

Lettres: A B C D E F G H I J K L M N O P Q R S T U V W X Y Z Chiffres: 1 2 3 4 5 6 7 8 9